<<ANSYS 12 >>>

书名:<<ANSYS 12有限元分析自学手册>>

- 13 ISBN 9787115245366
- 10 ISBN 7115245363

出版时间:2011-2

页数:438

PDF

更多资源请访问:http://www.tushu007.com

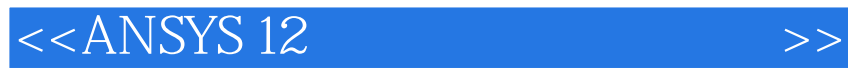

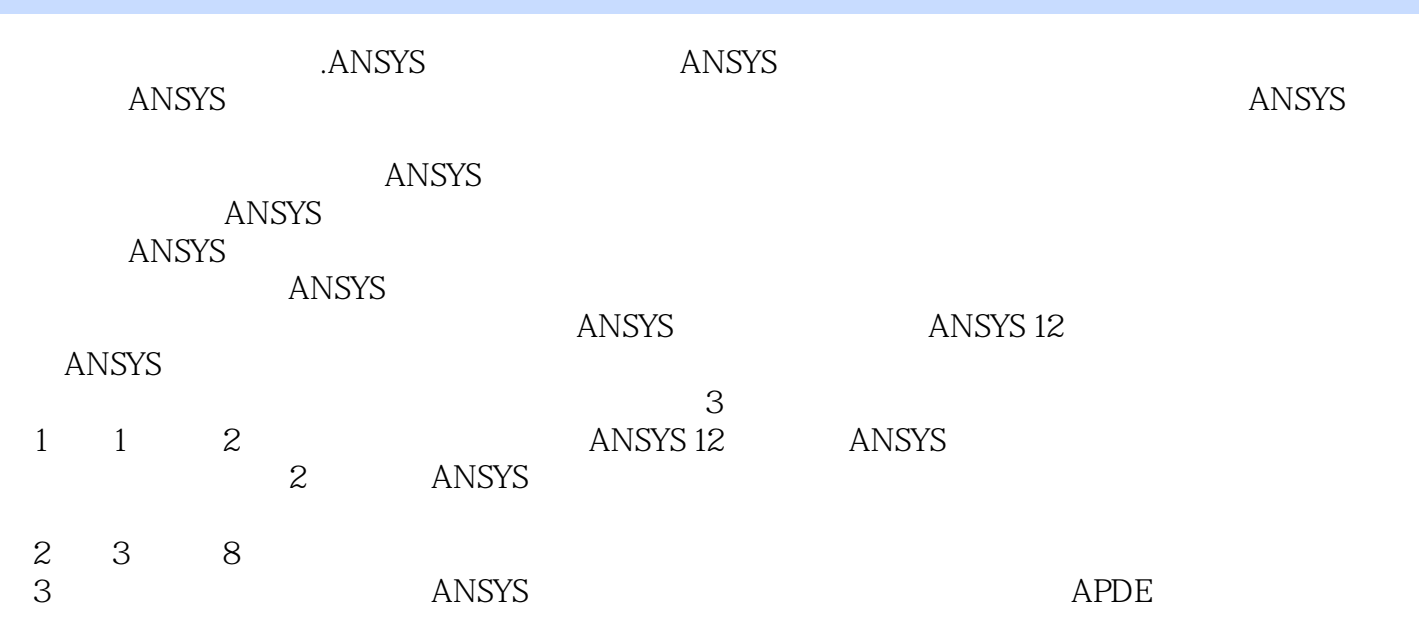

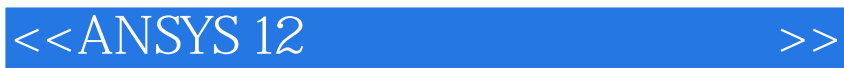

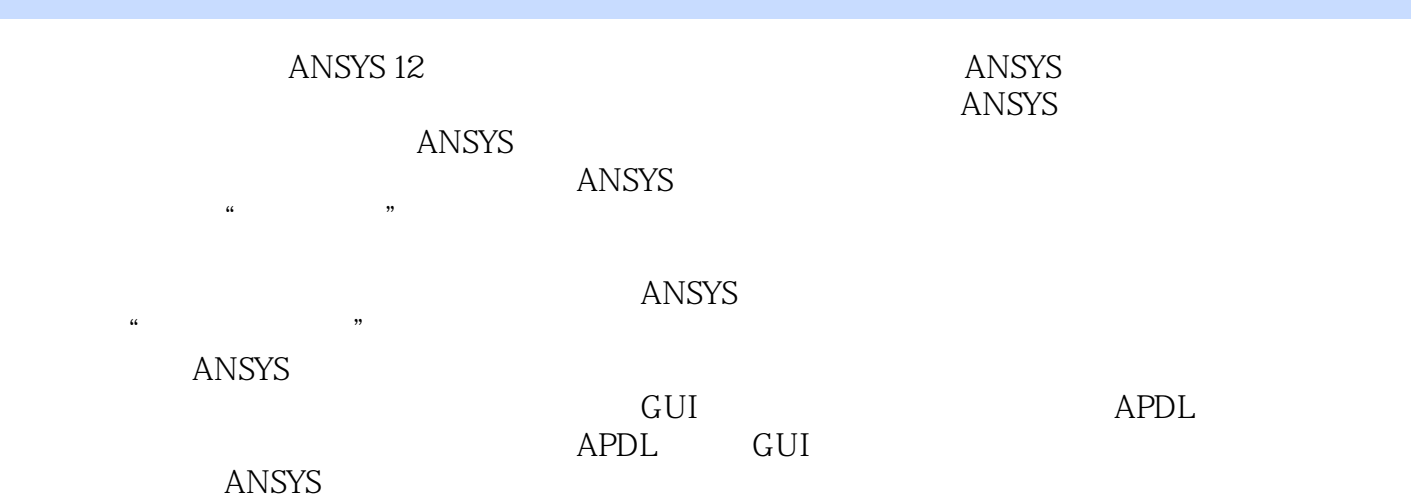

 $,$  tushu007.com

## <<ANSYS 12

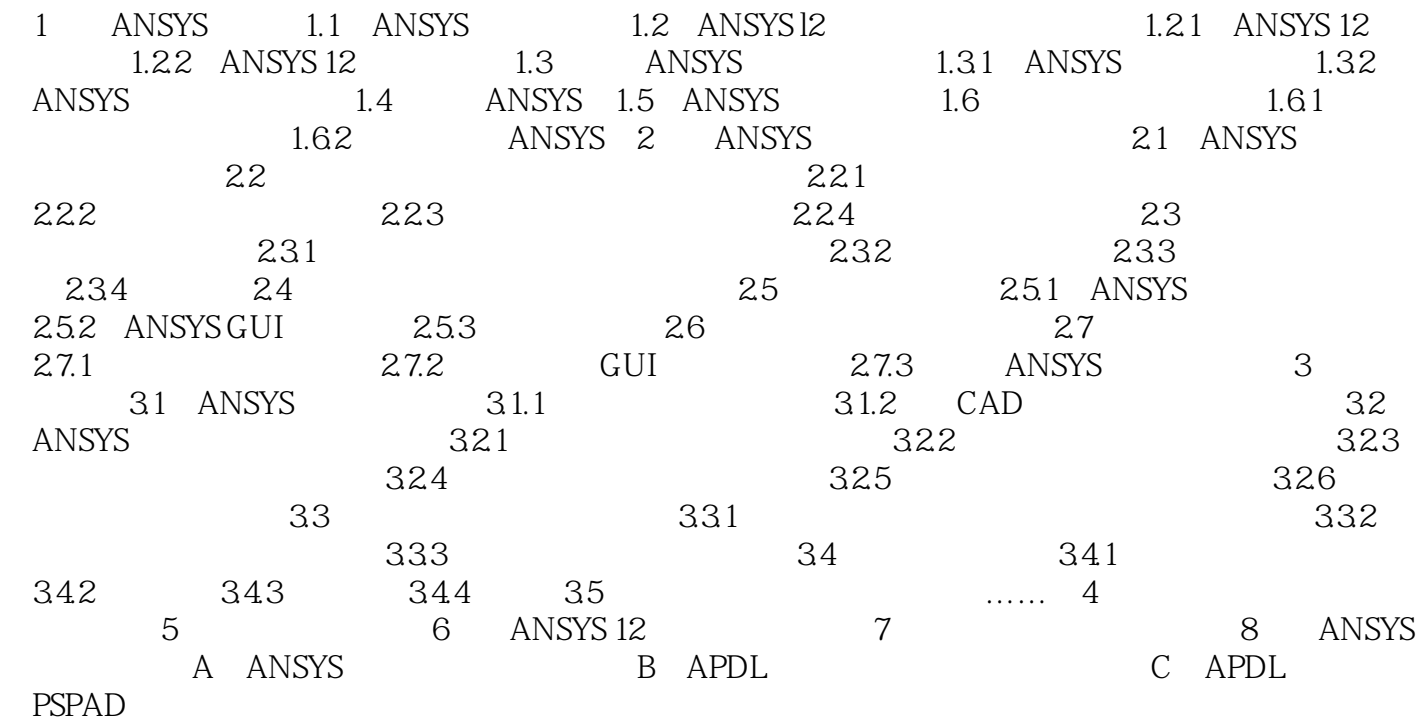

*Page 4*

 $<<$ ANSYS 12  $>>$ 

ANSYS

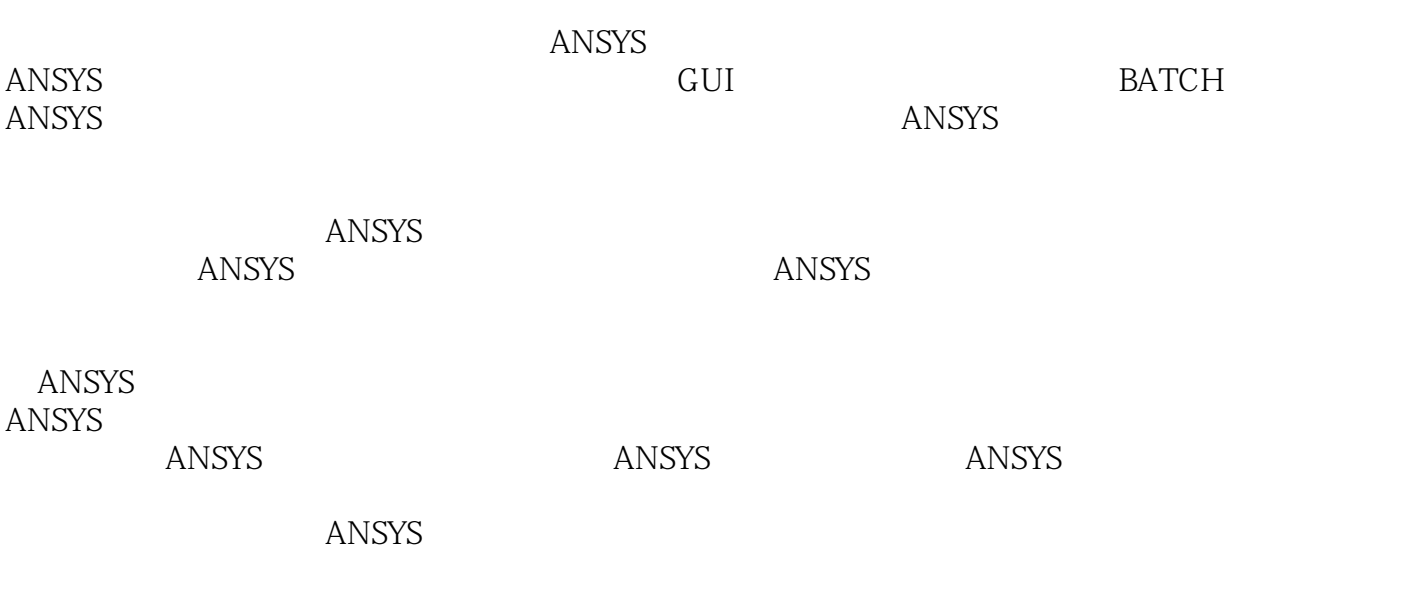

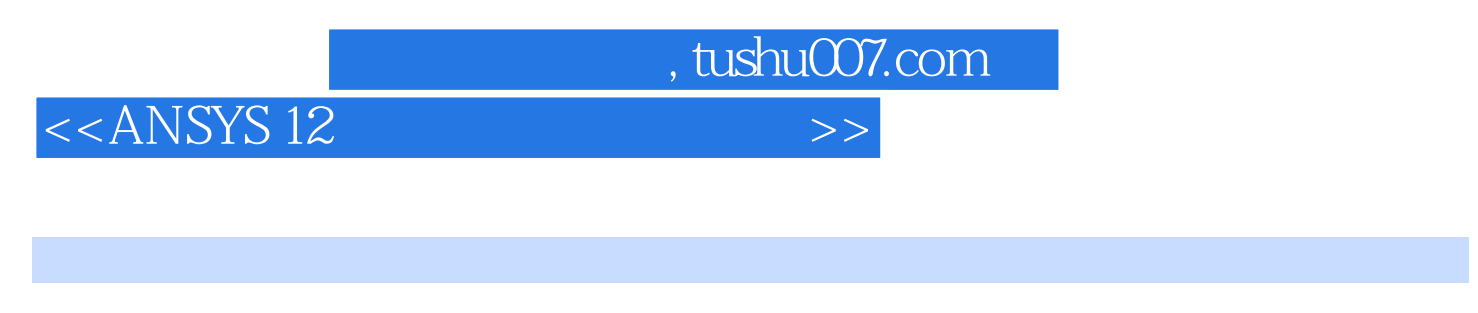

ANSYS 12<sup>49</sup>  ${\sf APDL}$ ANSYS

 $\alpha$ 

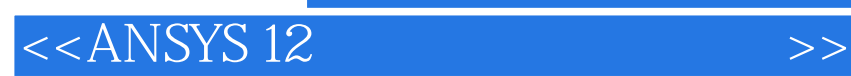

本站所提供下载的PDF图书仅提供预览和简介,请支持正版图书。

更多资源请访问:http://www.tushu007.com